## Visualizing a SAP Network

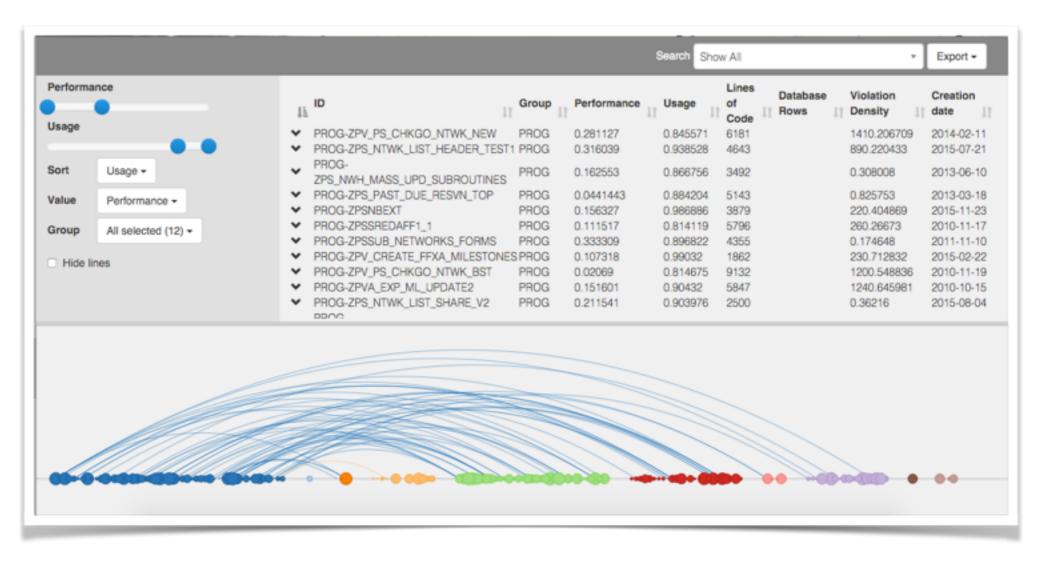

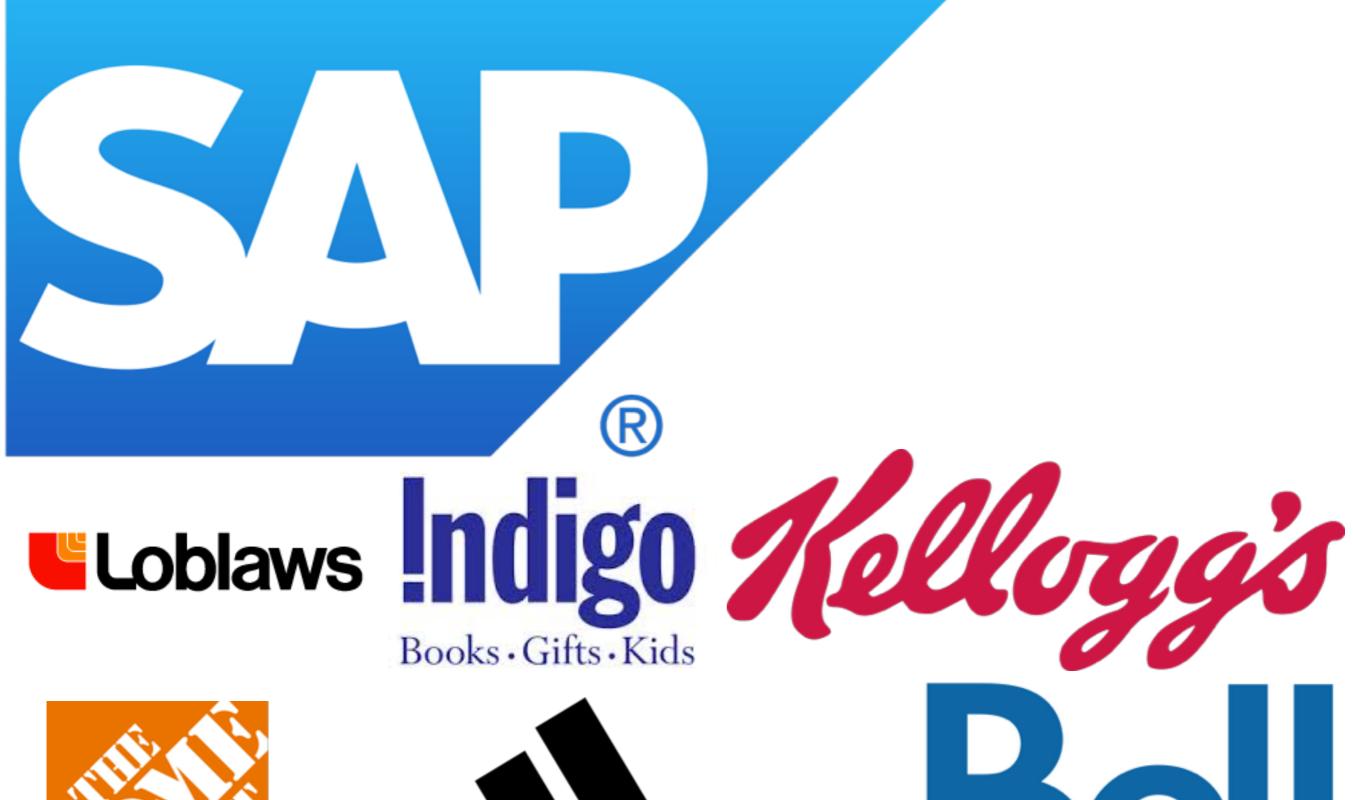

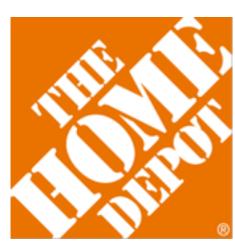

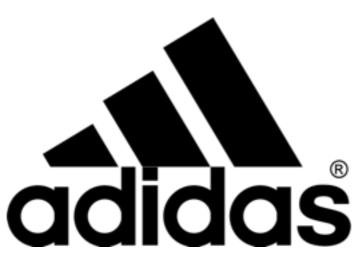

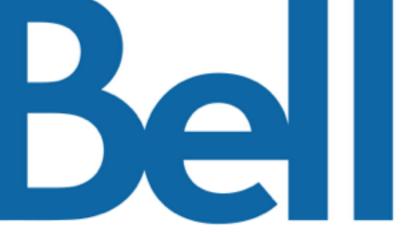

- Why: To help SAP developers understand the structure of their system in order to find inefficiencies and direct test suites.
- "What programs are underperforming?"
- "What programs will be affected if I change X?"
- "Is this duplicate code?"
- "What items haven't been used recently?"

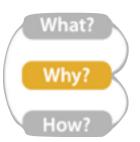

- What: Network data with nodes, links, and attributes
- How: Interactive arc diagram
- "No unjustified 2D"

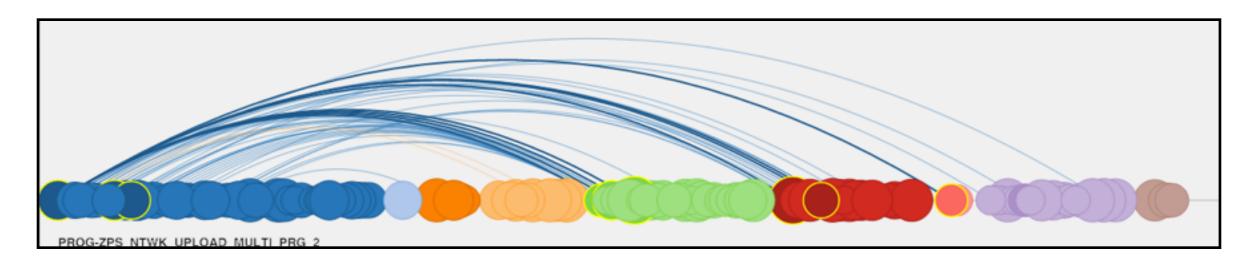

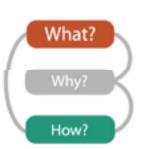

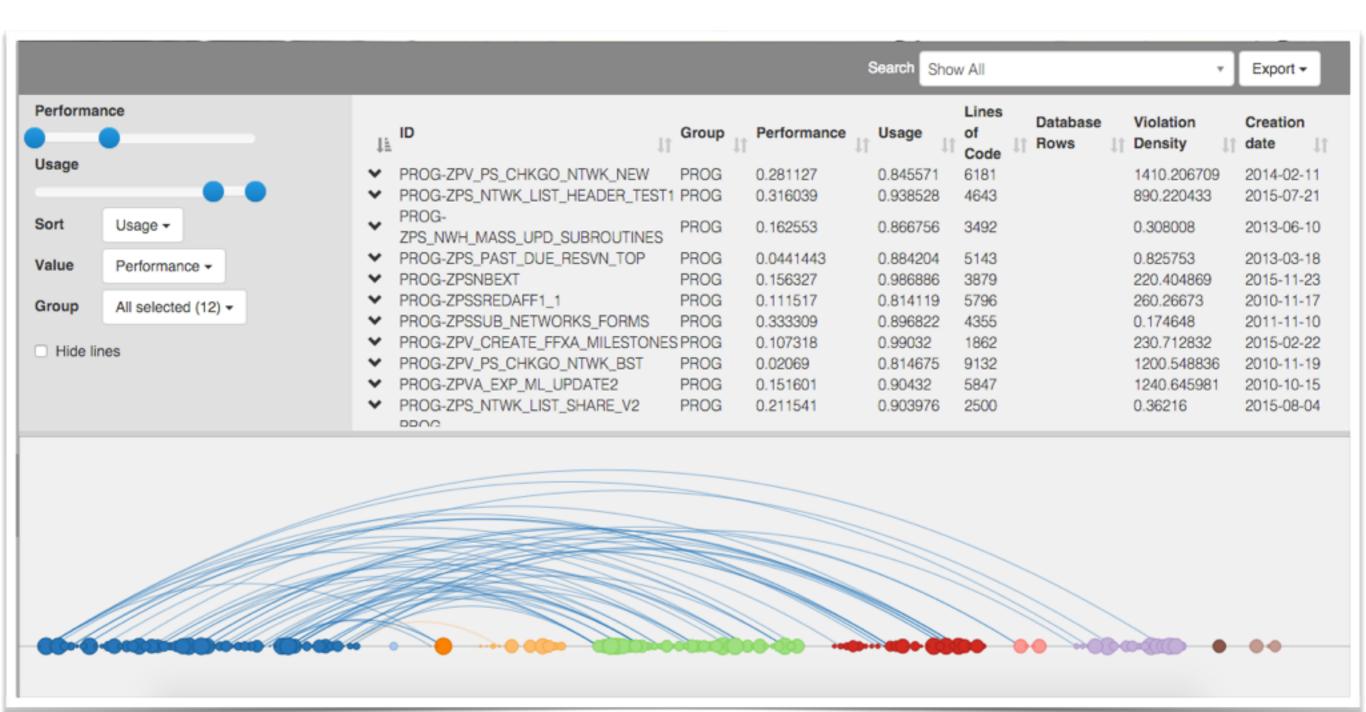

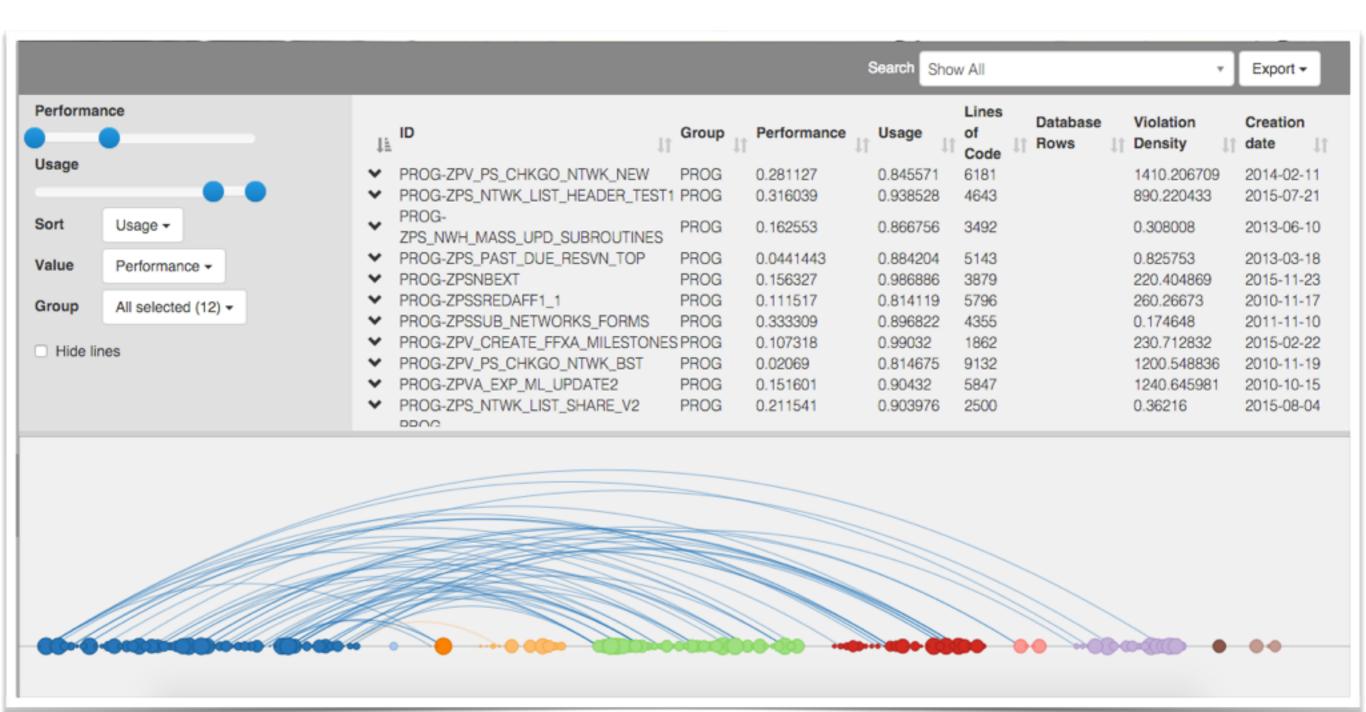

| What: Data      | Node/Link data; quantitative, ordinal and categorical attributes                           |
|-----------------|--------------------------------------------------------------------------------------------|
| Why: Tasks      | Find extremum, find outliers, compare network topology, find similar items                 |
| How: Encode     | Arc diagram layout, colour encodes type, size encodes user-selected quantitative attribute |
| How: Facet      | Arc diagram faceted with a table and control panel                                         |
| How: Reduce     | Filtering                                                                                  |
| How: Manipulate | Zoom, pan, select                                                                          |
| Scale:          | ~3000 nodes,<br>~15000 links                                                               |
| Technical       | D3, Bootstrap, jQuery,<br>DataTables.js, small widget<br>packages                          |

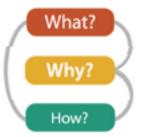

## **Lessons / Limitations**

- Rapid prototyping vs performance vs elegance vs robustness
- Incomplete dataset
- Develop using dataset of correct scale...:/
- HTML5 Canvas vs SVG elements
- Lack of users

## From here

- Integrate into existing CodeExcellence toolkit
- Test with real users and real data
- Clean up code and improve performance
- Scented widgets / improve search / arc direction
- Brush export